#### **DISTRICTING COMMISSION**

#### GUIDELINES FOR PERSONS SUBMITTING SPECIFIC REDISTRICTING PROPOSALS

In order to make sure that any plan that might be submitted is of maximum assistance to the City Council and to the Districting Commission in the decision-making process, the Districting Commission herebysets the following guidelines:

- 1. Plans should be submitted in writing to the Planning and Inspections Department (electronic submissions are permitted). If a plan is submitted orally, there is significant opportunity for misunderstanding, and it is possible that errors may be made in analyzing it. The Commissionwants to be sure that all proposals be fully and accurately considered. Your cooperation in submitting any plan in writing will be of great assistance.
- 2. Any plan should show the 2020 federal census total population by race/ethnicity for each proposed District. If a plan is submitted without a population breakdown, the Commission may not have sufficient information to give it full consideration.  $100 - 1$
- 3. Plans should be submitted a minimum of seven calendar days prior to a regularly scheduled Districting Commission meeting. As all meetings are open to the public, public comments shall still be heard and accepted at all meetings properly constituted under the Texas Open Meetings Act.
- 4. Plans should redistrict the entire City, i.e., contain proposed boundaries for all Districts within the City. The Commission, of course, will be considering the effect of any plan on the entire City. Also, the City and the Commission are subject to the Voting Rights Act, which protects various racial and language minorities. Thus, as a matter of federal law, it will be required to consider the effect of any proposal on multiple racial and ethnic groups. If a plan does not redistrict the entire city, it may be impossible for the Commission to assess its impact on one or more protected minority groups. The requirement that any plan redistrict the entire City does not precludemembers of the public from proposing that particular voting precincts, neighborhoods, or locations be included in a specific council district.
- 5. Plans should conform to the redistricting criteria the Commission will be using in drawing the Districts. which was adopted by City Council resolution on October 26, 2021.

All members of the public are welcome to speak on any agenda item at public meetings of the Districting Commission conforming to the Texas Open Meetings Act. Further information is available in the Planning Division, Planning and Inspections Department, 801 Texas Ave., 915-212-1569

APPROVED AND ADOPTED BY THE DISTRICTING COMMISSION<br>this 22 day of *October 1*, 2021.

 $\bar{y}$ 

Chair, Districting Commission

# Dave's [Redistricting](https://davesredistricting.org/) Homepage

## **Sign Up**

You will need to sign up with your email and create a password. Or **Login** if you already have an account. Accounts are free.

Below is the link for a published map of the current Council District boundaries (as adopted in 2012):

<https://davesredistricting.org/join/a79bc11a-5fa3-472c-bb89-9e0cf1364e6b>

\*Please note that the voting precincts are those adopted in 2012. The revised precinct boundaries will not be available until January 2022.

### **Helpful Links**

*[How to Create and Edit Maps.](https://medium.com/dra-2020/building-your-district-map-c4368670648e)* This is oriented toward state maps, but walks through the various tools and options available in the platform.

*[Tools for Analyzing Maps](https://medium.com/dra-2020/whats-new-in-dra-2020-8aec1c9f663)*. Provides information on the various analytics available within the platform.

### **Exporting and Submitting Maps**

Refer to the adopted [Guidelines for Map Submittals](https://www.elpasotexas.gov/assets/Documents/CoEP/Shape-EP/Adopted-Guidelines-for-Third-Party-Plan-Submittals.pdf)

Map submittals can be submitted via [Redistricting@elpasotexas.gov](mailto:Redistricting@elpasotexas.gov) to City Staff for verification and presentation to the Districting Commission.

Your email can include either a link to the map or the exported geojson file. Please also include any narrative or other information you wish to have the Commission consider.

## From **My Maps**

Select the map you wish to share then click Share in the top toolbar

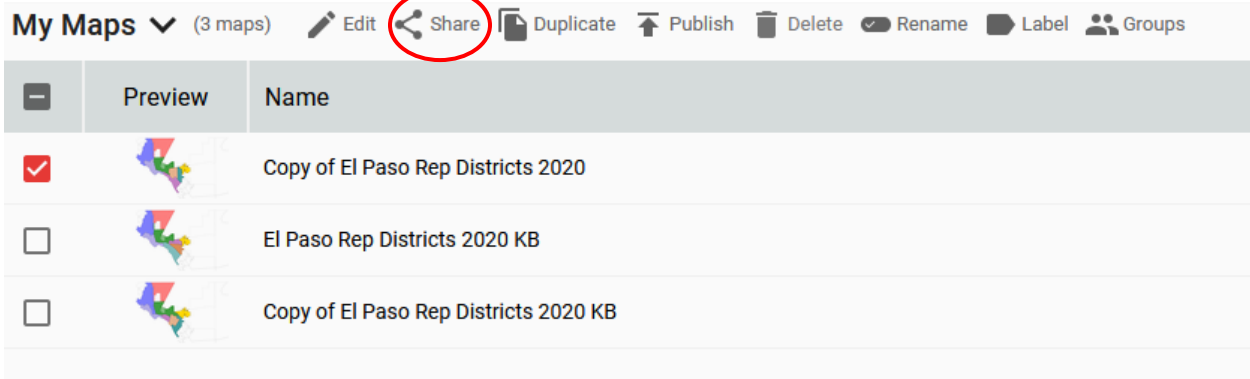

A popup window will appear. Copy the url that appears and paste in the body of your email.

### From a **Map**

Click the share icon

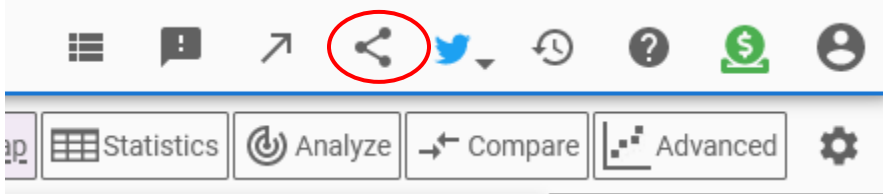

A popup window will appear. Copy the url that appears and paste in the body of your email.

OR

Click the export icon.

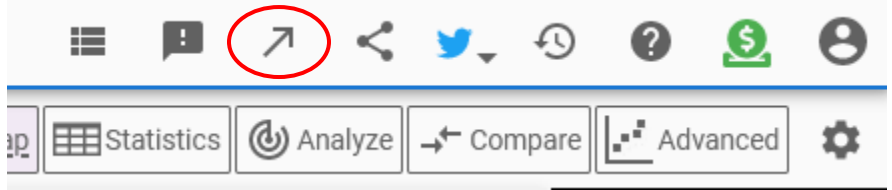

A popup window will appear. Select the geojson file option.

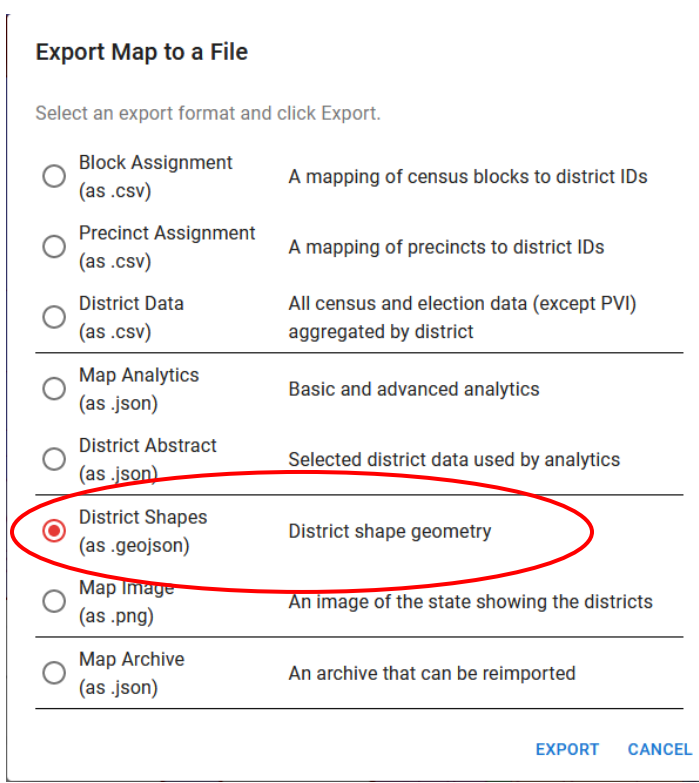

Save the file with a descriptive name and attach to your email.